### УДК 631.432:626.86

*В. Й. ПАСТУШЕНКО, А. М. СТЕЦЕНКО*

# **АВТОМАТИЗОВАНА СИСТЕМА КЕРУВАННЯ ВОЛОГОЗАБЕЗПЕЧЕНІСТЮ СІЛЬСЬКОГОСПОДАРСЬКИХ КУЛЬТУР ПРИ КРАПЕЛЬНОМУ ЗВОЛОЖЕННІ**

Розробляється структура, алгоритм роботи та пропонується технічна реалізація автоматизованої системи управління вологозабезпеченістю сільськогосподарських культур у межах модульної ділянки при крапельному зволоженні.

#### **Вступ**

Системи крапельного зрошення широко використовуються для вирощування різноманітних сільськогосподарських культур як у теплицях, так і на відкритих ділянках різного розміру, від невеликих приватних садових ділянок до фермерських господарств. Особливість даного типу зрошення у тому, що вода повільно подається краплями або струменями у заданий час і у заданій кількості безпосередньо до коренів кожної рослини. При цьому витрата води зменшується на 20-50% у порівнянні з поверхневим поливом і дощуванням, попереджується надлишковий полив і внаслідок цього підняття рівня ґрунтових вод та засолення ґрунту, не ущільнюється його верхня частина, знижується рівень розростання бур'яну. Для забезпечення потрібного водного режиму у кожен період розвитку рослин необхідно враховувати вплив випадково змінних погодних факторів і щоденно коригувати завдання для системи керування вологістю ґрунту.

*Метою роботи* є підвищення ефективності функціонування системи крапельного зрошення для забезпечення стабільного врожаю сільськогосподарських культур шляхом оперативної корекціїзаданої вологостіґрунту залежно від погодних факторів.

Для досягнення вказаної мети *у роботі поставлено задачу* розробки структури, алгоритму роботи та технічної реалізації автоматизованої системи керування (АСК) вологістю ґрунту при крапельному зволоженні сільськогосподарських культур у межах модульної ділянки з врахуванням дії стохастичних збурюючих факторів.

## **1. Структура автоматизованої системи керування**

Структурну схему автоматизованої системи керування вологозабезпеченістю модульної ділянки за допомогою крапельного зрошення наведено на рис. 1.

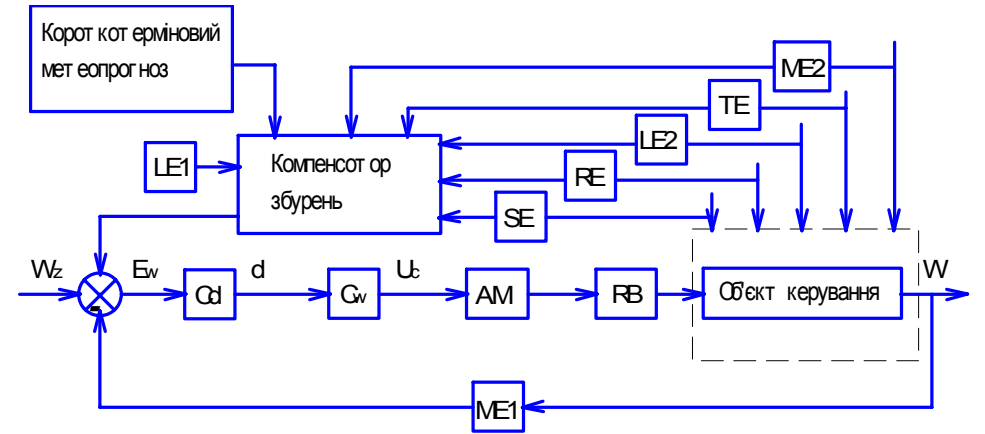

Рис. 1. Структура АСК вологозабезпеченістю сільськогосподарських культур умежах модульної ділянки з крапельним зволоженням: W<sub>7</sub> – задана вологість ґрунту, W – реальна вологість ґрунту,  $E_w = W_z - W -$ розузгодження,  $C_d$  – регулятор частки недополиву рослин,  $d$  – частка недополиву рослин, С<sub>w</sub> – регулятор вологості ґрунту, U<sub>c</sub> – керуючий сигнал, АМ – виконавчий механізм, RB – регулюючий орган. Об'єкт керування – модульна ділянка ґрунту, LE1 – давач появи дощу, ME1 – давач вологості ґрунту, ME2 – давач вологості повітря, TE – давач температури повітря, LE2 – давач опадів, RE – давач освітленості, SE – давачшвидкості вітру

Вона являє собою комбіновану систему керування з регулятором, який складається з двох послідовно з'єднаних ланок. Перша ланка визначає допустиму частку недополиву рослин у відсотках, враховуючи дані метеопрогнозу на наступний день. Очевидно, що допустима частка недополиву буде тим більша, чим більше значення прогнозованих опадів. Друга ланка обраховує завдання вологості на поточний день, враховуючи рекомендації першого регулятора, і подає керуючі впливи на виконавчі механізми. При цьому повинна виконуватися нерівність:

$$
W > W_{willing} + \delta_1, \tag{1}
$$

де W – вологість ґрунту; Wwilting – вологість зав'ядання рослин;  $\delta_1$  – гістерезис (певний резерв).

Отже, вологість ґрунту повинна триматися в межах:

$$
W \in [W_{\text{willing}} + \delta_1; W_z] \tag{2}
$$

Допустима частка недополиву при цьому становить:

$$
\delta \in [0; W_z - (W_{\text{willing}} + \delta_1)]. \tag{3}
$$

Оскільки величина заданої вологості W<sub>z</sub> залежить від виду рослини і фази її розвитку, тобто змінюється в часі, то зручніше спочатку визначати величину недополиву у відсотках ( x,% ), а потім переводити в абсолютні одиниці за залежністю:

$$
\delta = \frac{x \cdot (W_z - W_{\text{willing}} - \delta_1)}{100}, \text{mm} \tag{4}
$$

Вираз (4) є однаковим для всіх видів рослин і фаз їх розвитку. Змінюватиметься лише значення W<sub>z</sub>.

Для визначення частки недополиву x,% пропонується використати алгоритми нечіткої логіки. Як вхідна змінна використовуються дані метеопрогнозу по опадах на наступний день. Вихідною змінною є допустима частка недополиву рослин на поточний день. Як терммножина вхідної лінгвістичноїзмінної використовується множина

 $T_1 = \{x, y, z \in \mathbb{R}^n : y \in \mathbb{R}^n : y \in \math$ (5.1) або у символьному вигляді:

$$
T_1 = \{NB, NS, Z, PS, PB\}
$$
\n
$$
T_2 = \{NB, NS, Z, PS, PB\}
$$
\n
$$
(5.2)
$$

з функціями приналежності, зображеними на рис. 2.

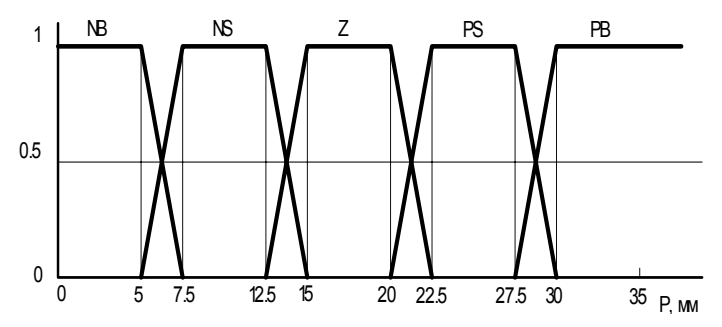

Рис. 2. Функції приналежності змінної «прогнозована кількість опадів»

Як терм-множина вихідної лінгвістичноїзмінної (величина недополиву у %) використовується множина

T2 = {"дуже мала", "невелика", "середня", "велика", "дуже велика"}, (6.1) або у символьному вигляді

$$
T_2 = \{NB, NS, Z, PS, PB\}
$$
\n
$$
(6.2)
$$

з функціями приналежності, зображеними на рис. 3.

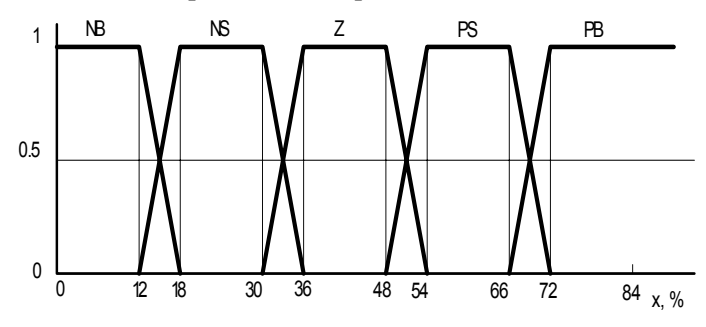

Рис. 3. Функції приналежності змінної «частка недополиву»

База нечітких лінгвістичних правил для визначення допустимої частки недополиву рослин наведена у таблиці, тобто, чим сильніші прогнозуються опади, тим на більшу величину δ можна недополити рослини. Крім опадів, на об'єкт керування (ділянку ґрунту) впливають такізбурення: сонячна радіація, вітер, температура повітря, відносна вологість повітря. Впливаючи на випаровування з поверхні рослин та ґрунту, приведенізбурення впливають на водоспоживання, а, отже, і на результуючу вологість ґрунту. Дані параметри не входять безпосередньо у базу нечітких лінгвістичних правил, але враховуються системою керування. Так, ми недополили рослини у день  $_k$  на величину PS, розраховуючи на сильні опади у день (k +1) . Насправді величина опадів потрапила у діапазон Z , був помірний вітер і висока температура повітря. В результаті  $W_{k+1} \neq W_{z,k+1}$ . Враховуючи прогноз щодо опадів на день (k + 2) , буде здійснено полив, який компенсує збурення по температурі, сонячній радіації, нестачі опадів та інших збурень удень (k +1) .

База нечітких лінгвістичних правил для визначення частки недополивурослин при крапельному зрошенні

| Прогнозована кількість опадів | Частка недополиву рослин |
|-------------------------------|--------------------------|
| P, MM                         | $X, \%$                  |
| NΒ                            | ΝB                       |
| NS                            | NS                       |
|                               |                          |
| PS                            | DС                       |
| DR                            |                          |

#### **2. Синтез системи нечіткого виведення**

Для синтезу системи нечіткого виведення використано редактор Fuzzy Logic Toolbox системи Matlab (рис. 4-6).

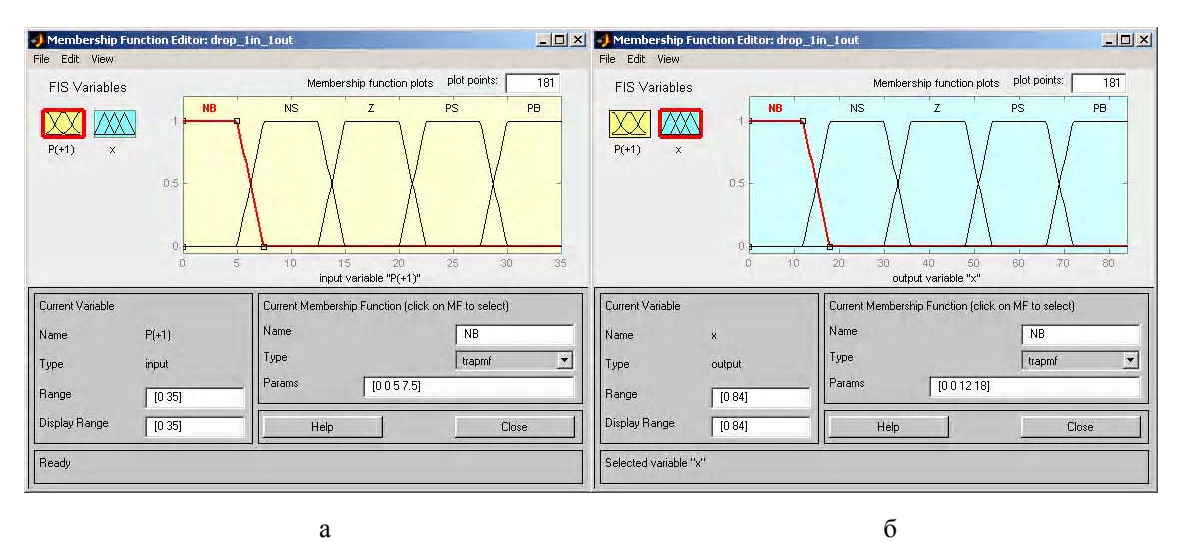

Рис. 4. Редактор функцій приналежності змінних: а – прогнозованої кількості опадів Р, мм; б – частки недополиву рослин x, %

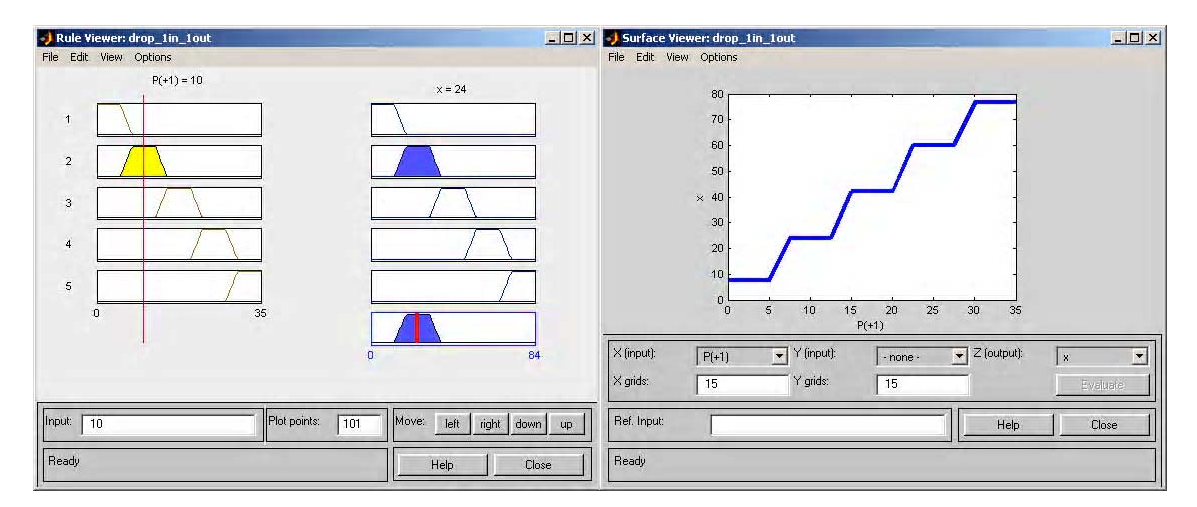

Рис. 5. Вікно переглядуправил (The Rule Viewer) Рис. 6. Вікнопереглядуповерхні (The Surface Viewer)

Розрахунок завдання для АСК вологістю ґрунту при крапельному зрошенні здійснюється щодобово. При появі дощу полив необхідно зупинити (керуючий сигнал  $U_c = 0$ ), а після його закінчення знову здійснити перерахунок завдання. Полив потрібно здійснювати водою певної температури, тому у структурі системи зрошення передбачена накопичувальна ємність, де вода буде нагріватися під дією сонячної радіації. З метою мінімізації експлуатаційних витрат ємність наповнюється водою у періоди доби, коли електроенергія найдешевша. Алгоритм роботи АСК вологістю ґрунту наведено на рис. 7.

# **3. Технічна реалізація АСК вологозабезпеченістю сільськогосподарських культур**

АСК вологозабезпеченістю сільськогосподарських культур при крапельному зволоженні пропонується реалізувати на базі мікропроцесорного блоку, у склад якого входить нечіткий мікроконтроллер для визначення допустимої частки недополиву рослин за допомогою нечітких алгоритмів та GSM модуль для отримання даних метеопрогнозу від автоматизованого робочого місця (АРМ) диспетчера, зв'язаного з мережею Internet. Як нечіткий

мікроконтроллер пропонується використати мікроконтроллер PIC16C71 фірми Microchip, який призначений для використання з програмним пакетом FuzzyTech-MP Edition. Даний програмний пакет дозволяє у графічному режимі спроектувати, емулювати систему нечіткого виведення та перетворити її у високооптимізований програмний код мовою Асемблер, придатний для прошивки мікроконтроллера. У середовищі FuzzyTech-MP Edition для одного модуля Microchip можна запроектувати систему нечіткого виведення, яка має до 8 входів та до 4 виходів.

Для отримання даних метеопрогнозу з Internet сайту розроблено програмне забезпечення мовою PHP. У даному випадку PHP-програма зчитує файл з даними метеопрогнозу з Internet сайту weather.co.ua в XML форматі, перетворює його у масив за допомогою функції simplexml load string. Прогноз метеопараметрів здійснюється на такі години доби: 9:00 (ранок), 15:00 (день), 21:00 (вечір), 3:00 (ніч). У циклі foreach здійснюється пошук змінної \$xml->forecast->day, зчитуються усі необхідні параметри, формується масив \$data, який включає номер точки і дані прогнозованого параметра, тобто опадів, виконуються необхідні розрахунки, такі як сума значень опадів і сума точок прогнозу. Сила опадів визначається на основі рисунків, які їх відображають, за допомогою оператора if. Після цього підраховується середнє арифметичне значення прогнозованих опадів і створюється текстовий файл для запису і читання функцією fopen. Дані записуються у файл в табличній формі функціями fwrite та fprintf. Далі здійснюється закриття файлу функцією fclose. Для запуску програми необхідно встановити на комп'ютер PHP сервер, скопіювати програму у папку www з ім'ям index.php і запустити Internet браузер з адресою:

http://xml.weather.co.ua/1.2/forecast/66?dayf=1,

де http - протокол гіпертекстової передачі даних, xml.weather.co.ua - головний URL сайту погоди, 1.2 - версія XML, 66 - код міста (у нашому випадку це місто Сарни), 1 - кількість днів для прогнозу погоди.

```
50
Для крапельного зволоження матимемо таку PHP програму:
\langle?php
$filepath='http://xml.weather.co.ua/1.2/forecast/66?dayf=1';
   $xmlstr=file_get_contents($filepath); $xml=simplexml_load_string($xmlstr);
    x = \frac{\text{sum}}-\text{forecast}; \frac{\text{S}x}{\text{sum}}=0;foreach ($zn->day as $key=>$value)
    {
                 $rain=0;
                 if(\text{Svalue} ->pict=='\text{8} rain swon.gif') \text{Srain}=2.5;
                 if ($value->pict=='\frac{4}{4} short rain.gif' || $value->pict=='\frac{7}{4} hail.gif') $rain=10;
                 if ($value->pict=='\overline{5}-rain.gif' || $value->pict==' 9_snow.gif') $rain=17.5;
                 if ($value->pict=='_6_lighting.gif' || $value->pict=='_10_heavy_snow') $rain=25;
                 $rsum=$rsum+$rain;$k=$k+1;$data.=$k."'t".$rain."'n";
    }
   //arithmetic means;
    $r_am=$rsum/$k;
   //to take required variables;
    $format="Num Rain \n"; $namefile='forecast.txt';
    $fp=fopen ($namefile, "w+"); fprintf($fp, $format); fwrite ($fp, $data."\n"); fprintf($fp, "k Sum \n");
fprintf($fp, "%d %.2f \n", $k, $rsum); fprintf($fp, "\n Arithmetic mean \n");
fprintf($fp, "%2f",$r am); fclose($fp);
?>
Результат роботи програми:
Період: 21.06.2009.
Num Rain
1 0
2 0
3 17.5
4 0
k Sum
4 17.50
  Arithmetic mean
  4.38
```
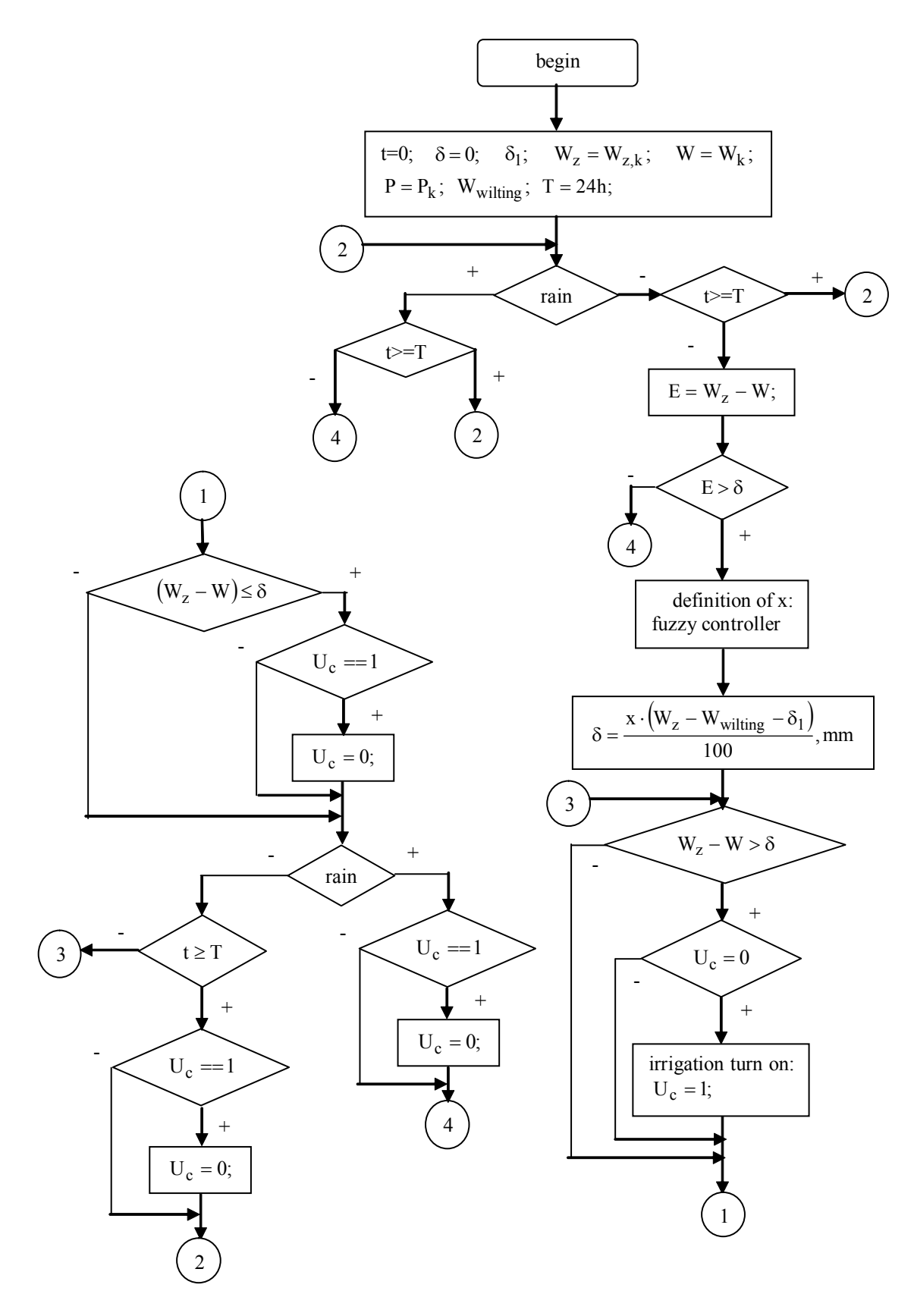

Рис. 7. Алгоритм роботи АСК вологістю ґрунту умежах модульної ділянки за допомогою крапельного зрошення

**Наукова новизна.** При вирішенні поставлених задач вперше запропоновано підхід до автоматизованого управління вологістю ґрунту при крапельному зрошенніз використанням алгоритму оперативної корекції завдання по вологості залежно від випадкових погодних факторів та даних короткотермінового метеопрогнозу на основі механізмів нечіткої логіки.

**Практичне значення роботи.** Запропонована АСК вологозабезпеченістю сільськогосподарських культур при крапельному зрошенні дозволить підвищити точність керування завдяки оперативному врахуванню стохастичних збурень на об'єкт і забезпечити отримання планової врожайності при раціональному використанні енергетичних і водних ресурсів.

**Список літератури: 1.** *Леоненков А.В.* Нечёткое моделирование в среде Matlab и fuzzyTech. Санкт-Петербург: БХВ-Петербург. 2005. 719 с. **2.** *Справочник* по среднему семейству микроконтроллеров PICmicro. ООО «Микро-Чип», Москва, 2002.

## *Надійшла до редколегії 02.06.2009*

**Пастушенко Володимир Йосипович,** канд. техн. наук, доцент кафедри електротехніки і автоматики Національного університету водного господарства та природокористування, заступник декана факультетуприкладної математики та комп'ютерно-інтегрованих систем. Наукові інтереси: автоматизація технологічних процесів. Захоплення і хобі: футбол, плавання. Адреса: Україна, 33000, Рівне, вул. ЄвгенаКоновальця, 12, кв. 69, тел. +38 (0362) 23-14-60 (робочий), +38 (067) 984-91-01 (мобільний).

**Стеценко Анастасія Михайлівна,** аспірант, асистент кафедри електротехніки і автоматики Національного університету водного господарства та природокористування. Наукові інтереси: автоматизація технологічних процесів. Захоплення: спортивні бальні танці, східні бойові мистецтва. Адреса: Україна, 33024, Рівне, вул. Ювілейна, 3, кв. 19, тел. +38 (067) 88- 373-21 (мобільний).